## H5P\_GET\_FILTER2

Expand all Collapse all

- Jump to ...
- [Summary](#page-0-0)
- [Description](#page-1-0)
- [Example](#page-2-0)
- Switch language ...
- $\bullet$  C
- $\bullet$  C++
- FORTRAN

JAVA **[Summary](#page-0-0) [Description](#page-1-0)** [Example](#page-2-0) **JAVA** FORTRAN  $C++$ C

## H5P\_GET\_FILTER2

Returns information about a filter in a pipeline

<span id="page-0-0"></span>**Procedure:** H5P\_GET\_FILTER2 ( plist\_id, idx, flags, cd\_nelmts, cd\_values, namelen, name, filter\_config )

**Signature:**

```
H5Z_filter_t H5Pget_filter2(
         hid_t plist_id, 
         unsigned idx, 
         unsigned int *flags,
        size t *cd nelmts,
         unsigned cd_values[],
         size_t namelen, 
         char name[],
         unsigned *filter_config
     )
```

```
Fortran90 Interface: h5pget_filter_f
SUBROUTINE h5pget_filter_f(prp_id, filter_number, flags, cd_nelmts, 
                           cd_values, namelen, name, filter_id, hdferr)
   IMPLICIT NONE
   INTEGER(HID_T), INTENT(IN) :: prp_id ! Property list identifier
  INTEGER, INTENT(IN) :: filter_number ! Sequence number within the filter
                                          ! pipeline of the filter for which
                                          ! information is sought
   INTEGER, DIMENSION(*), INTENT(OUT) :: cd_values 
                                          ! Auxiliary data for the filter
  INTEGER, INTENT(OUT) :: flags [1] | Bit vector specifying certain
                                          ! general properties of the filter
   INTEGER(SIZE_T), INTENT(INOUT) :: cd_nelmts 
                                          ! Number of elements in cd_values
   INTEGER(SIZE_T), INTENT(IN) :: namelen ! Anticipated number of characters 
                                          ! in name
  CHARACTER(LEN=*), INTENT(OUT) :: name ! Name of the filter
   INTEGER, INTENT(OUT) :: filter_id ! Filter identification number
   INTEGER, INTENT(OUT) :: hdferr ! Error code
                                          ! 0 on success and -1 on failure
END SUBROUTINE h5pget_filter_f
```
## **Parameters:**

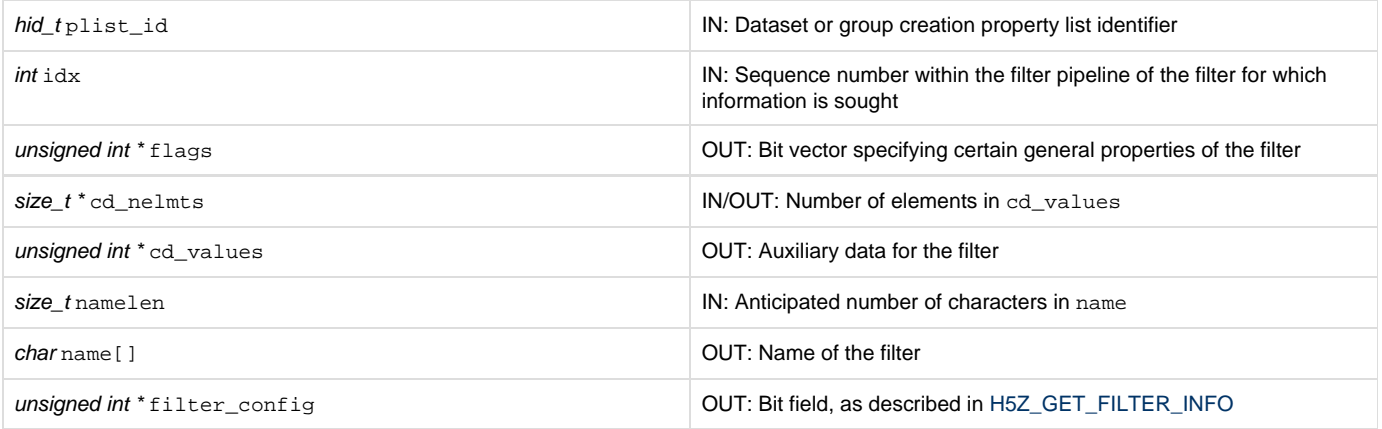

<span id="page-1-0"></span>**Description:**

H5P\_GET\_FILTER2 returns information about a filter, specified by its filter number, in a filter pipeline, specified by the property list with which it is associated.

plist\_id must be a dataset or group creation property list.

idx is a value between zero and N-1, as described in [H5P\\_GET\\_NFILTERS](https://confluence.hdfgroup.org/display/HDF5/H5P_GET_NFILTERS). The function will return a negative value if the filter number is out of range.

The structure of the flags argument is discussed in [H5P\\_SET\\_FILTER](https://confluence.hdfgroup.org/display/HDF5/H5P_SET_FILTER).

On input, cd\_nelmts indicates the number of entries in the cd\_values array, as allocated by the caller; on return,cd\_nelmts contains the number of values defined by the filter.

If name is a pointer to an array of at least namelen bytes, the filter name will be copied into that array. The name will be null terminated if namele n is large enough. The filter name returned will be the name appearing in the file, the name registered for the filter, or an empty string.

filter\_config is the bit field described in [H5Z\\_GET\\_FILTER\\_INFO](https://confluence.hdfgroup.org/display/HDF5/H5Z_GET_FILTER_INFO).

## Returns the filter identifier if successful:

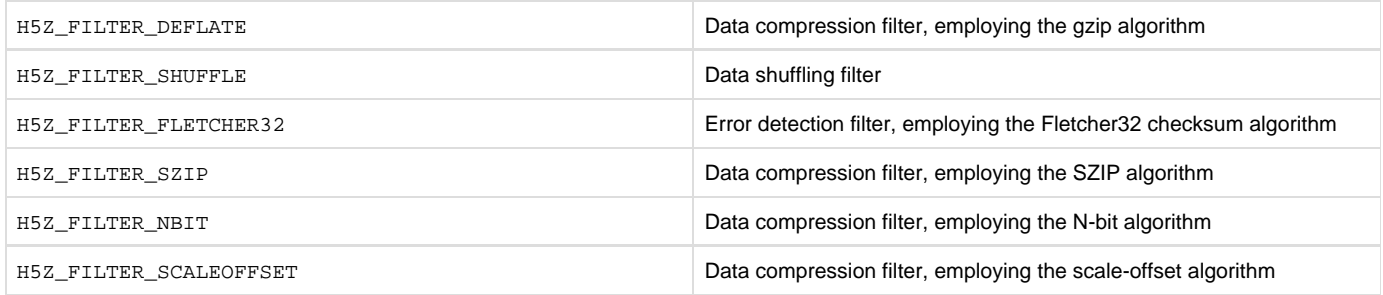

<span id="page-2-0"></span>Otherwise returns a negative value.

**Example:**

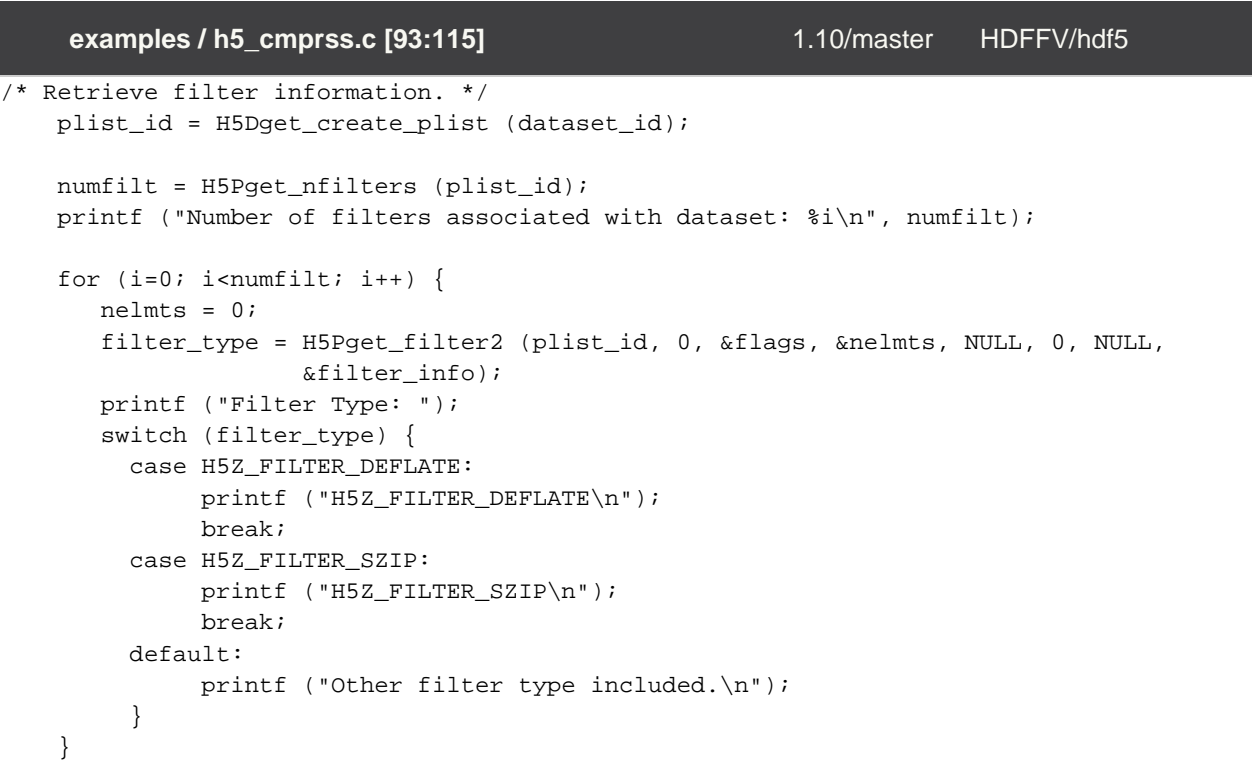

```
! Retrieve filter information. 
  CALL h5dget_create_plist_f(dataset_id, plist_id, error)
  CALL h5pget_nfilters_f(plist_id, numfilt, error)
  WRITE(*,'(A, I0)') "Number of filters associated with dataset: ", numfilt
 DO i = 1, numfilt
     nelmts = 1
     CALL h5pget_filter_f(plist_id, 0, flags, nelmts, cd_values, &
          namelen, name, filter_id, error)
     WRITE(*,'(30X,A)', ADVANCE='NO')"Filter Type: "
      IF(filter_id.EQ.H5Z_FILTER_DEFLATE_F)THEN
         WRITE(*,'(A)') "H5Z_FILTER_DEFLATE"
      ELSEIF (filter_id.EQ.H5Z_FILTER_SZIP_F)THEN
         WRITE(*,'(A)') "H5Z_FILTER_SZIP"
      ELSE
         WRITE(*,'(A)') "Other filter type included"
      ENDIF
   ENDDO
    fortran / examples / h5_cmprss.f90 [102:121] 1.10/master HDFFV
 /hdf5
```
**History:**

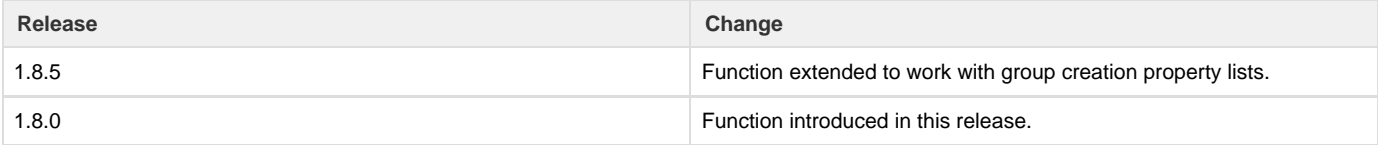

--- Last Modified: August 07, 2019 | 10:53 AM